## **Von der mittleren zur lokalen Änderung 2.8 Masten mit Kabel**

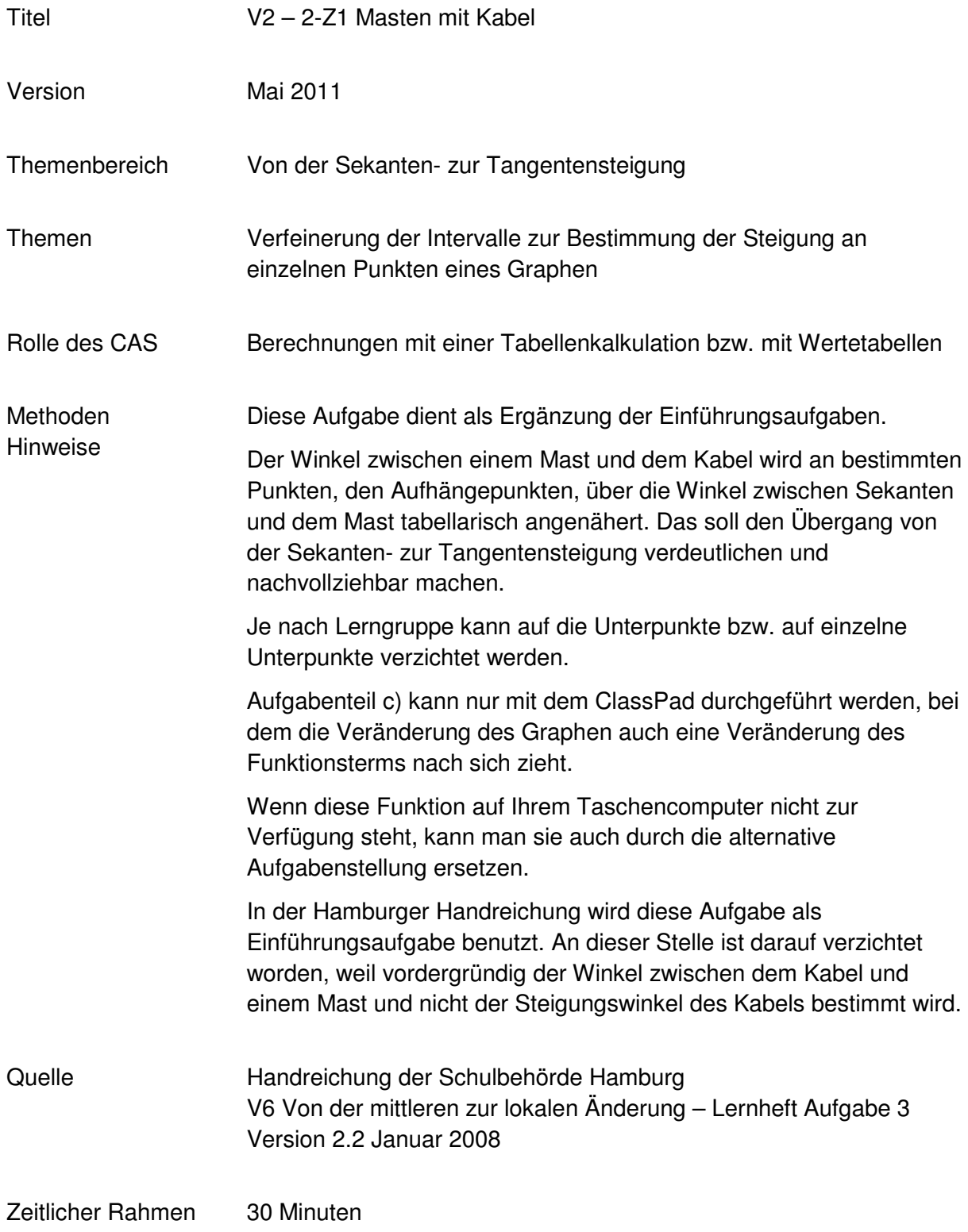

## **Von der mittleren zur lokalen Änderung**

An zwei Masten, die 50 m voneinander entfernt stehen, ist ein Kabel aufgehängt. Das Kabel hängt in der Mitte 8 m durch.

In dieser Aufgabe soll der Winkel zwischen einem Mast und dem Kabel bestimmt werden.

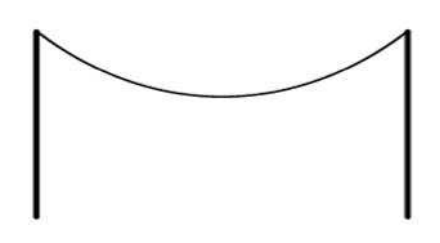

*Hinweis:Als Modell für das Kabel ist als erste Annäherung eine Parabel geeignet. Wenn Sie das Koordinatensystem günstig legen, vereinfacht sich das Problem zusätzlich. Die Zeichnung hier ist nicht maßstabsgerecht.*

- a. Bestimmen Sie eine Gleichung für die "Kabel-Funktion"k.
- b. Skizzieren Sie den Graphen der Kabelfunktion in ein Koordinatensystem in Ihrem Heft und bestimmen den Winkel grafisch.
- c. Zeichnen Sie den Graphen mit Ihrem ClassPad. Bestimmen Sie zusätzlich **eine** lineare Funktion, deren Graph durch einen Aufhängepunkt verläuft.

Verändern Sie durch Ziehen an dem Graphen der linearen Funktion diese derart, dass sie im Aufhängepunkt annähernd tangential zur Parabel verläuft.

*Alternativ: Zeichnen Sie mit Ihrem ClassPad unterschiedliche lineare Funktionen derart, dass sie immer besser im Aufhängepunkt tangential zur Parabel verlaufen.* Vergrößern Sie Ihre Genauigkeit sinnvoll durch Zoomen.

Wenn Sie mit Ihrem Ergebnis zufrieden sind und keine bessere Genauigkeit erreichen können, so geben Sie die lineare Funktion an und berechnen Sie den Winkel zwischen der Tangente (der eben gefundenen linearen Funktion) und dem Mast. Vergleichen Sie das Ergebnis mit Ihrer grafisch gefundenen Lösung.

d. Diskutieren Sie, wie man diesen Winkel rechnerisch (d. h. ohne Probieren mit linearen Funktionen) bestimmen kann und führen Sie die Berechnung durch.

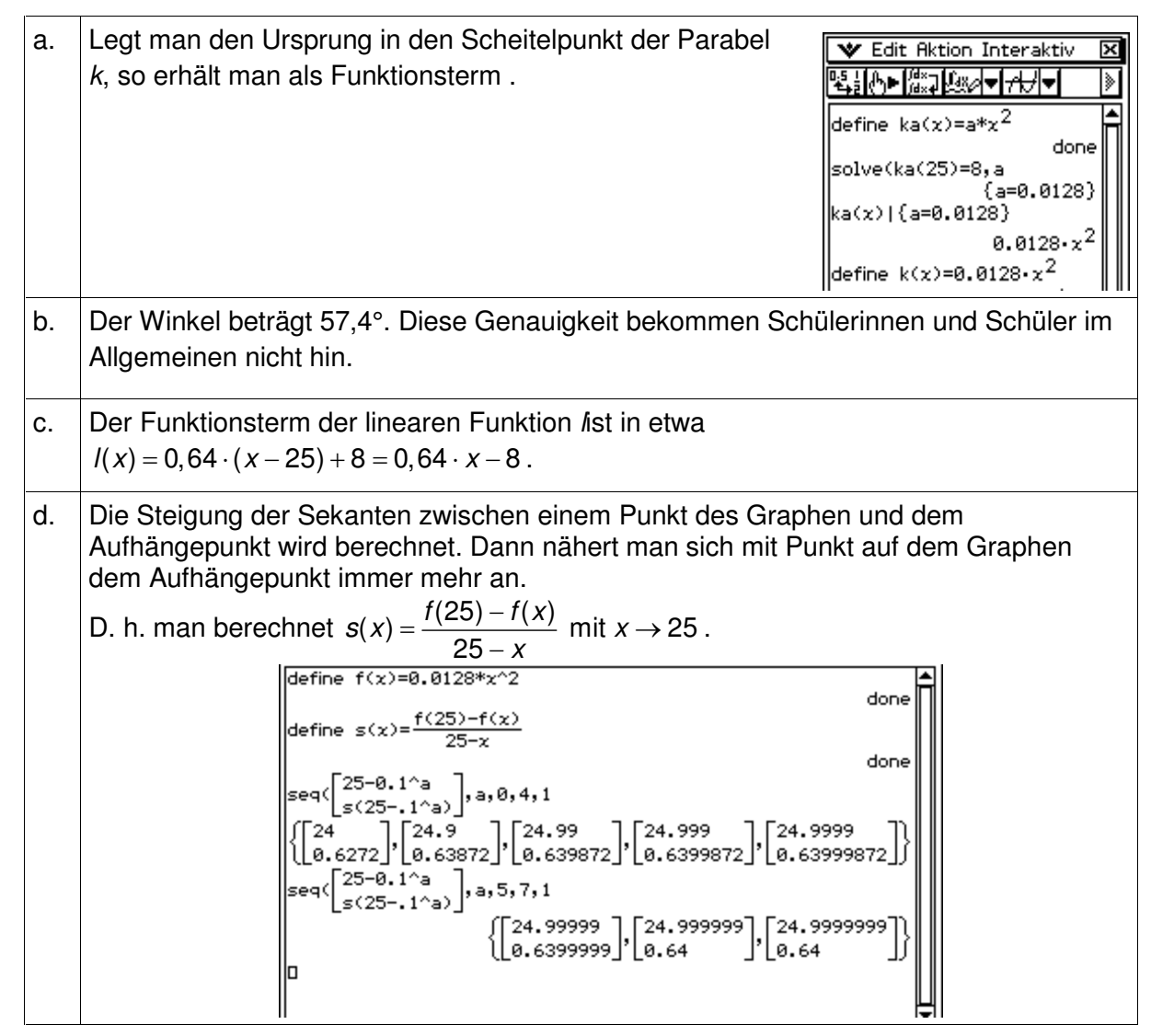